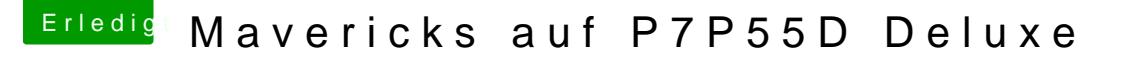

Beitrag von derHackfan vom 17. Oktober 2016, 20:57

## [Zitat von rode](https://www.hackintosh-forum.de/index.php/Thread/28985-Mavericks-auf-P7P55D-Deluxe/?postID=265532#post265532)lbahn

Wie sagt man Chimera das das betreffende Flag immer gesetzt wird beim nicht nur temporär beim booten von mir angegeben wird?

Du musst die notwendigen Boot Flag in der org.chameleon.Boot.plist eintra auch den "GraphicsEnabler=Yes" oder "No" und den Verbose Mode "-v".